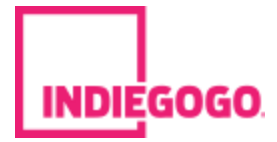

Here's an update for you from the ['Planted: Houston'](http://email.indiegogo.com/wf/click?upn=Ya-2FHTIBcULGv1cJzCEG3iSm8Cy11Z5-2FyqqTQa5dUu7oKHjczJnloiaRol15Da20iiga-2FZI-2FYNoPI2AjRneODJA-3D-3D_4Kx3Uc2Aje0UsruHfwEz4xbohtoKX1JrkFuMtgVyz8AXk2EvUqH-2BP2vRz6hmtNzxsdqQOfR-2Bh5DEugrYe-2BYlGtkZeMytj26zMXm70qziT5cqA6iW9NxdXRQ9PMsyrFkvq2yJ8e3HDOPiL9Ty3LDQX3-2FdOnjq8RJujE4DZz0OipLOqQz-2BGaMyQT-2BXNUpphdJKd3EstOtYPSsI1cY7tt0u2cv2ck-2BZNUEsnFLHo2PTvVhclY6RB407MVtxtzwjl0GU) team:

## [1 new Announcement:](http://email.indiegogo.com/wf/click?upn=Ya-2FHTIBcULGv1cJzCEG3iSm8Cy11Z5-2FyqqTQa5dUu7oKHjczJnloiaRol15Da20iBieiuGoPD7uSKNI1qJvuLBBu4Jo0Yag3F19KxiY6cLN3Uk47ERS-2BiD7Hed2JusVYasih2ytqQNfoKcvoQ9NaRw-3D-3D_4Kx3Uc2Aje0UsruHfwEz4xbohtoKX1JrkFuMtgVyz8AXk2EvUqH-2BP2vRz6hmtNzxsdqQOfR-2Bh5DEugrYe-2BYlGvsETIjhz-2BX1wWGjChwHIn1THLsRMY091UhApA0zT3Si-2Bo09r7urziaWu06g1EGM71o0ZqOmZB-2BQmFta0IlhpT-2FAeSV-2Bk3TmLxdSpP4D3ew7e-2FThyHiVIfpbeAbSiD23l5ADAIwL0i6qNq06DI2qkS55fhJS9tK2XC3MIE46m1bV)

## **Food As Medicine Event a Success!**

This past Monday Ali Miller RD of Naturally Nourished and Chef Monica Pope hosted a food as medicine dinner for us at Sparrow Bar + Cookshop. There were "foodicinal" cocktails paired with delicious vegetarian small bites to feed the crowd, while Ali gave us some insights on how our foods effect our bodies and why local produce is important.

## **Special Guests**

We were proud to host Houston City Councilman Stephen Costello, who spoke about his efforts to fight food deserts through grocery store incentives. We're glad to have him on board with our project, and look forward to working more with him in the future!

Dr. Jasmine Opusunju of CanDO Houston spoke about their work with ameliorating Houston's obesity problem, and specifically about how Planted: Houston's produce will be used in their Healthy Corner Store Initiative to make healthy foods accessible in food deserts.

David Leftwich of Sugar and Rice Magazine led the panel discussion with Dany, Ali, and Monica about why local foods matter, and what Houston is doing to increase the supply locally.

## **Continued Efforts!**

With such a successful event with so many great partners from different fields of work, we are feeling the energy! We are at 40% of our goal, and we know that with your help and the amazing community that is Houston, we will not only reach our goal, but surpass it!

We need your help. By spreading the word on social media, telling your friends and family to contribute, or asking if your employer can contribute. Also coming out to our traveling speakeasies! (Next one will be next Monday at Onion Creek from 4-7pm).

With your help, we can transform this city!

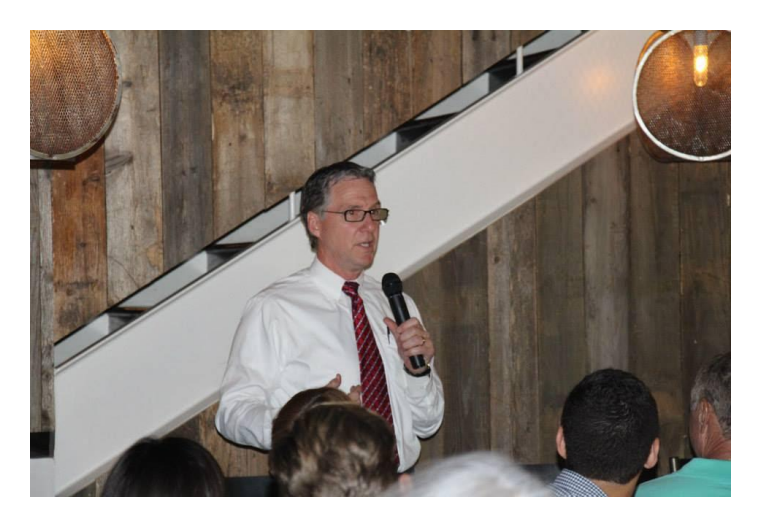

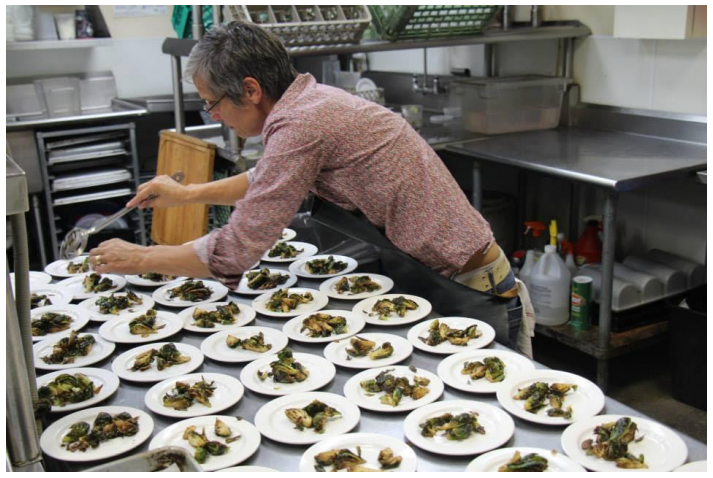

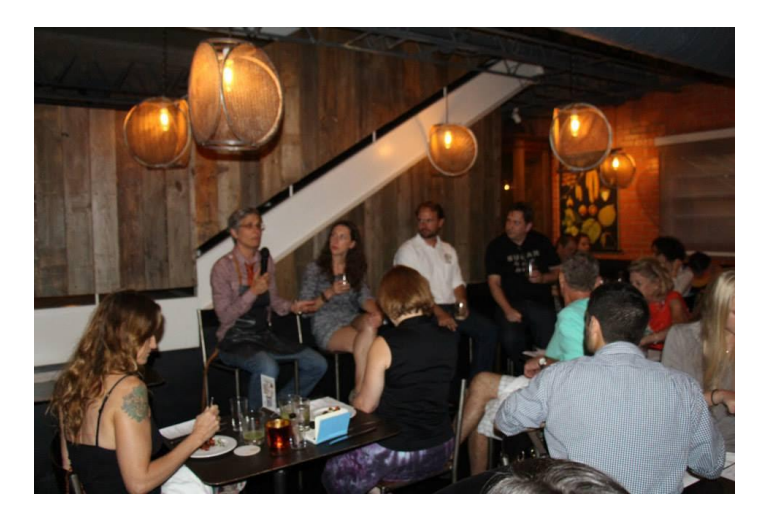

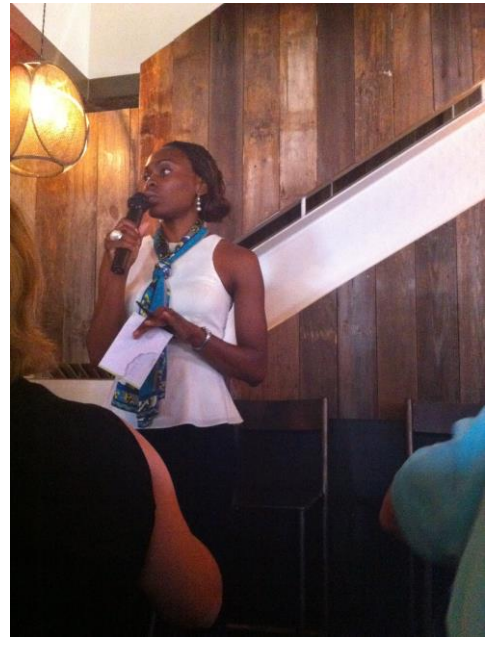

Visit the ['Planted: Houston'](http://email.indiegogo.com/wf/click?upn=Ya-2FHTIBcULGv1cJzCEG3iSm8Cy11Z5-2FyqqTQa5dUu7oKHjczJnloiaRol15Da20iiga-2FZI-2FYNoPI2AjRneODJA-3D-3D_4Kx3Uc2Aje0UsruHfwEz4xbohtoKX1JrkFuMtgVyz8AXk2EvUqH-2BP2vRz6hmtNzxsdqQOfR-2Bh5DEugrYe-2BYlGgQjbsYVqvF7OlTZQisfhvojyUimRhE7ROyzbq6iLu3UsxmhCLofDxyKN2EgDbv1v4jRCB3XEigX5otpKI71FjBIl7r5cKo-2ByK20IYXpd33MYD2UnoMjY4sS9sT4qxsVKsYG-2ByquUGlqQasYWw9d7VpkkGZbmQu-2BJ4on4jzBAQ2o) campaign. Comment on or view this announcement [here.](http://email.indiegogo.com/wf/click?upn=Ya-2FHTIBcULGv1cJzCEG3iSm8Cy11Z5-2FyqqTQa5dUu7oKHjczJnloiaRol15Da20ipyqdxWA6hxBJ4i1xpZDncEMhuVG1l9oJvnLVSfmKwQYpCWqEKyXJc3P2PenaYhOiis6U1cKGG1oGauCTdg5dcA-3D-3D_4Kx3Uc2Aje0UsruHfwEz4xbohtoKX1JrkFuMtgVyz8AXk2EvUqH-2BP2vRz6hmtNzxsdqQOfR-2Bh5DEugrYe-2BYlGibGF4Ii6VzYMgzjL4P01KzaBQNy-2FO7yTqjeThklfA9u3f0b-2B80Icd7Rt0wsJE0WSMyM78Shd-2B1pbDrpYXjIb5RXGsWV3HG5fxajYInTdqE0WHHz9ra3gLfCm0EQ9dbCvDDqPaKgZrnYlypj7g33Xd6-2BxZDmDhoUIbdZPXyytIbd) Respond directly to the campaign owner [here.](http://email.indiegogo.com/wf/click?upn=Ya-2FHTIBcULGv1cJzCEG3iVnb-2FuZWnDdhLKbCRuf0eqO-2FrMWFnvoaByDKmUA7752MpHApbparAL4T2kK2F-2Bx0DdlxkQ17qF65XqjDgCCYbVI-3D_4Kx3Uc2Aje0UsruHfwEz4xbohtoKX1JrkFuMtgVyz8AXk2EvUqH-2BP2vRz6hmtNzxsdqQOfR-2Bh5DEugrYe-2BYlGpmv-2BjLSDQozr-2FW6ZqFkht89deTFMVK4vJpM8lUORxaJuWOACTO3fToN6mPAOGqK-2FxJUgtSI04nWGiDDscyNvPfuUgzUIk1biPY5p1yo8odG08ksmyYXgzl1XVNeczaXkG9zelKxVEXCbZYS9V0NwVS1uafeLkJAveGkh9yRGtBv) Help spread the word about the campaign! Note: To stop receiving updates from Planted: Houston, click [here.](http://email.indiegogo.com/wf/click?upn=Ya-2FHTIBcULGv1cJzCEG3iSm8Cy11Z5-2FyqqTQa5dUu7ovFIiU8nH-2FQya9dNR7hv6AGlpBhgbUqdogmTnLZc5RSvCAUCqFDtfu-2FCxFaCPyF-2Ff2bP7YKoSvwGeyVeMFBPHOod4pdhuGRa7b579-2FO8BOGg-3D-3D_4Kx3Uc2Aje0UsruHfwEz4xbohtoKX1JrkFuMtgVyz8AXk2EvUqH-2BP2vRz6hmtNzxsdqQOfR-2Bh5DEugrYe-2BYlGhmeryCKFqfsyJmqh3Tj1D0VrQqHJNLEDp9ra4f63qwIAmYvVLh0iawQY-2FLSU9bxDqVg9lXodTkBQcgYA2tyV2ORmOHfI0H7hO5cpN0knBkvrSU6iAKRUihPauKnFRoJtnkb8hkv0gyODkGAhWhz8d8GkNHK814Zyrrkz-2FoAdZoA) You can also unsubscribe from all recurring Indiegogo emails in your [account](http://email.indiegogo.com/wf/click?upn=Ya-2FHTIBcULGv1cJzCEG3iVnb-2FuZWnDdhLKbCRuf0eqMdNaBhsgGf7GHH27pw1kQlu2w-2BEVt-2Fo1-2Bc-2Fq06RHCEmRH3nFpm07cDg2f0TP8LfEV3OVncOQxSI2yWMsIo6YfK_4Kx3Uc2Aje0UsruHfwEz4xbohtoKX1JrkFuMtgVyz8AXk2EvUqH-2BP2vRz6hmtNzxsdqQOfR-2Bh5DEugrYe-2BYlGrREFelLE1WBAVqswq5KxnvQRRPWiXCtBNomejAQVhRNdD1FGh0966Jl1a-2BQxUyRdDQi0-2BOePt0ojoiRBg1G9IHf6cRUYUCgbYGuqi523tr6o3D-2B0cS2gB4IoIqmIbqE5l7UZCOSLfoSyevElDYNDFo68Ima7CJbGJbiQgQEi4tC)  [settings.](http://email.indiegogo.com/wf/click?upn=Ya-2FHTIBcULGv1cJzCEG3iVnb-2FuZWnDdhLKbCRuf0eqMdNaBhsgGf7GHH27pw1kQlu2w-2BEVt-2Fo1-2Bc-2Fq06RHCEmRH3nFpm07cDg2f0TP8LfEV3OVncOQxSI2yWMsIo6YfK_4Kx3Uc2Aje0UsruHfwEz4xbohtoKX1JrkFuMtgVyz8AXk2EvUqH-2BP2vRz6hmtNzxsdqQOfR-2Bh5DEugrYe-2BYlGrREFelLE1WBAVqswq5KxnvQRRPWiXCtBNomejAQVhRNdD1FGh0966Jl1a-2BQxUyRdDQi0-2BOePt0ojoiRBg1G9IHf6cRUYUCgbYGuqi523tr6o3D-2B0cS2gB4IoIqmIbqE5l7UZCOSLfoSyevElDYNDFo68Ima7CJbGJbiQgQEi4tC)

Sincerely, The Indiegogo Team